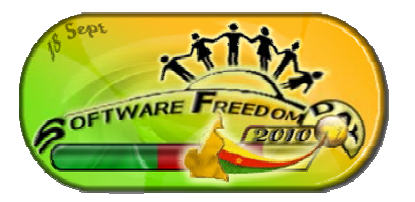

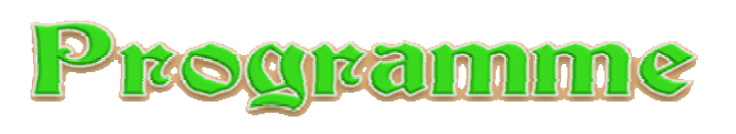

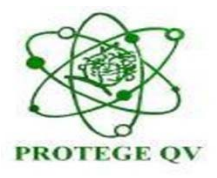

**Software Freedom Day (SFD)/Journée du Logiciel Libre Sous le Patronage du Ministre des Postes et Télécommunications samedi 18 septembre 2010 au palais Polyvalent des Sports**

- **8h30 : Accueil +inscription des participants**
- **9h30 : Arrivé de Monsieur le Ministre**

**: Discours de bienvenue de PROTEGE QV**

- **: Conférence d'inauguration**
- **: Discours d'ouverture de Monsieur le Ministre**
- **: Photo de famille**
- **: Visite des stands**
- **: Pausecafé**
- **10h30 : Conférence 01 :** *Enjeux de l'implantation d'un progiciel libre de gestion intégrée (PGI)/ERP open source en entreprise*
- **11h30 : Quiz**
- **11h45 : Conférence 02 :** *Intégration des logiciels libres dans l'enseignement*
- **12h45 : Quiz**
- **13h00 : Pause**
- **13h30 : Atelier 01 :** *Installation, configuration et utilisation d'un ERP/CRM open source*
- **15h30 : Atelier 02 :** *Comment choisir votre plateforme de gestion de contenu (CMS) : cas pratique d'un CMS libre*
- **18h30 Clôture (Remise des lots et des prix)**

## **De 08h30 à 17h30 Expositions**

**A partir de 11h jeux concours et animation**